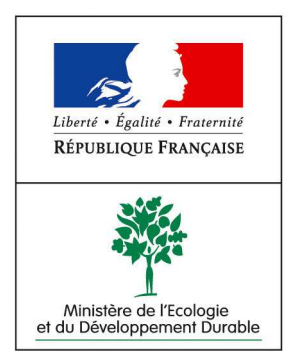

**Direction** de la Prévention des Pollutions et des Risques

Paris, le 3 octobre 2005

La Ministre de l'Ecologie et du Développement Durable

à

Mesdames et Messieurs les Préfets

# Circulaire relative à la mise en oeuvre des plans de prévention des risques technologiques

La loi n°2003-699 du 30 juillet 2003 relative à la prévention des risques technologiques et naturels et à la réparation des dommages prévoit en son article 5 la mise en place de Plans de Prévention des Risques Technologiques (PPRT) autour des installations figurant sur la liste prévue au IV de l'article L515-8 du code de l'environnement. Cet article 5 de la loi précitée crée une section 6 dans le chapitre V du titre Ier du livre V du code de l'environnement, regroupant les nouveaux articles L.515-15 à L.515-25.

Le décret n° 2005-1130 du 7 septembre 2005, définit les modalités d'application de ces articles et les délais de mise en œuvre des PPRT.

Je vous invite à mener la procédure d'élaboration des PPRT en association avec les personnes et organismes concernés, en fixant les modalités de la concertation. Vous pourrez vous appuyer sur les services de l'inspection des installations classées et sur les services de l'équipement comme la circulaire du 27 juillet 2005 que j'ai cosignée avec le Ministre des Transports, de l'Equipement et de la Mer le précise.

Pour l'élaboration des conventions de financement qui permettront de mettre en œuvre une partie des mesures définies dans les plans approuvés, je vous invite à vous rapprocher des services du trésorier payeur général. Mes services préparent un modèle de convention qui vous sera communiqué prochainement en annexe d'une circulaire définissant la participation financière de l'Etat, procédure qui nécessitera une validation ministérielle avant signature des conventions.

L'article L. 515-22 du code de l'environnement prévoit que le comité local d'information et de concertation (CLIC) soit associé à l'élaboration du PPRT et émette un avis sur le projet de plan avant que ne soit lancée l'enquête publique. Je vous invitais, dans la circulaire du 27 avril 2005, à mettre en place les CLIC avant fin décembre 2005. Si ce n'est déjà fait, je vous invite à mettre en place au plus vite selon les modalités définies dans le décret 2005-82 du 1er février 2005, les CLIC des établissements dont la priorité des PPRT est classée en 1 dans la liste fournie en annexe1.

Mes services et ceux de la direction générale de l'urbanisme de l'habitat et de la construction se sont appuyés sur les huit PPRT expérimentaux pour rédiger un guide d'élaboration des PPRT qui sera mis à disposition prochainement sur le site Internet du ministère.

Dans l'attente de ce guide, l'annexe 2 reprend les éléments techniques nécessaires à la définition du périmètre d'étude du PPRT, périmètre devant figurer dans l'arrêté de prescription. Ce périmètre est inscrit dans le périmètre du plan particulier d'intervention (noté PPI) et contient le futur périmètre d'exposition aux risques. J'attire votre attention sur la nécessité de déterminer ce périmètre au plus juste car il implique, pour les propriétaires, vendeurs ou bailleurs de biens immobiliers, une obligation d'information des acquéreurs et des locataires sur les risques naturels et technologiques majeurs, et ce dès l'entrée en vigueur de l'arrêté de prescription. Vous devez délivrer l'information correspondante en application du décret 2005-134 du 15 février 2005 et de la circulaire interministérielle du 27 mai 2005.

Afin de permettre à mes services d'assurer le suivi de l'indicateur LOLF relatif aux PPRT, je vous invite à renseigner les données de la base GASPAR selon les modalités jointes en annexe 3.

Vous voudrez bien me rendre compte, sous le timbre de la DPPR, des problèmes que vous rencontrez, le cas échéant, dans la mise en œuvre de ces instructions.

Pour la Ministre,

Le Directeur de la Prévention des Pollutions et des Risques, délégué aux risques majeurs

signé

Thierry TROUVE

PJ : Décret n°2005-1130 du 7 septembre 2005 relatif aux plans de prévention des risques technologiques Annexe 1 : liste nationale des PPRT Annexe 2 : Extrait du guide PPRT : définition du périmètre d'étude Annexe 3 : suivi des PPRT par le site GASPAR

ANNEXE 1

# Liste nationale des PPRT

Version au 13 juillet 2005

# ANNEXE 2 : Extrait du guide PPRT

# Définition du périmètre d'étude et de la cartographie des aléas

# 1. Définition du périmètre d'étude :

Pour définir le périmètre d'étude, il convient de sélectionner les phénomènes dangereux pertinents pour le PPRT tel que définis ci-dessous.

Seuls les phénomènes dangereux dont la probabilité est rendue suffisamment faible peuvent être exclus du champ PPRT, en application de la règle suivante :

Les phénomènes dangereux dont la classe de probabilité est E, au sens de l'arrêté du 29 septembre 2005 relatif *à l'évaluation et à la prise en compte de la probabilité d'occurrence, de la cinétique et de la gravité des conséquences des accidents potentiels dans les études de dangers des installations classées soumises à autorisation*, sont exclus du PPRT à la condition que :

- cette classe de probabilité repose sur une mesure de sécurité passive vis à vis de chaque scénario identifié ;
- ou cette classe de probabilité repose sur au moins deux mesures techniques de sécurité pour chaque scénario identifié, et qu'elle soit maintenue en cas de défaillance d'une mesure de sécurité technique ou organisationnelle, en place ou prescrite.

Dans le cas où ces deux conditions s'avèreraient inadaptées, le préfet peut proposer d'autres critères d'exclusion de phénomènes dangereux du champ du PPRT après avis de la Direction de la Prévention des Pollutions et des Risques.

Le Périmètre d'étude du PPRT est défini par la courbe enveloppe des effets des phénomènes dangereux retenus en application de la règle définie ci-dessus.

Si cette courbe enveloppe reste à l'intérieur de l'établissement, le périmètre d'étude correspond à minima au périmètre englobant les installations AS à l'origine du PPRT.

# *Cas particuliers :*

- Lorsque le PPRT concerne plusieurs établissements, tous les phénomènes dangereux de l'ensemble des établissements concernés doivent être considérés.
- Les effets dominos induits sur les installations AS par d'autres installations, infrastructures et plus généralement par tout facteur externe sont à prendre en compte en tant qu'événement initiateur de phénomènes dangereux. En revanche les effets directs des phénomènes dangereux ayant lieu sur ces autres installations ne sont pas pris en compte pour établir le périmètre d'étude.

# 2. Elaboration des données nécessaires à la cartographie des aléas

L'étude des aléas se fait pour chacun des trois effets : toxique, thermique et de surpression. On distingue l'étude des phénomènes dangereux à cinétique rapide des phénomènes dangereux à cinétique lente.

# 2.1 Caractérisation des aléas des phénomènes dangereux à cinétique rapide :

Les phénomènes dangereux sélectionnés pour le PPRT, et dont la cinétique est rapide, sont agrégés par type d'effet (thermiques, toxiques et de surpression) en intensité et en probabilité afin de caractériser les aléas correspondants.

#### La démarche à suivre est la suivante :

Chaque phénomène dangereux à cinétique rapide est caractérisé par sa probabilité d'occurrence et les intensités de ses effets.

En pratique, l'arrêté du 29 septembre 2005, relatif *à l'évaluation et à la prise en compte de la probabilité d'occurrence, de la cinétique et de la gravité des conséquences des accidents potentiels dans les études de dangers des installations classées soumises à autorisation* définit une échelle de probabilité à 5 niveaux et des niveaux d'intensité des effets sur l'homme (3 pour les effets toxiques et thermiques, 4 pour les effets de surpression).

En chaque point du périmètre d'étude, et par type d'effet (toxique, thermique ou de surpression), une démarche en 5 étapes permet de caractériser le niveau d'aléa :

- 1. Identifier le niveau d'intensité maximal impactant le point considéré ;
- 2. Lister les phénomènes dangereux atteignant le niveau d'intensité maximal en ce point ;
- 3. Réaliser le cumul des probabilités des phénomènes dangereux listés au point 2. selon les règles suivantes :

*« Le cumul des probabilités d'occurrence des phénomènes dangereux sur une zone géographique donnée se réalise en combinant les lettres qualifiant la probabilité de chacun des phénomènes dangereux qui impactent la zone selon les règles énoncées ci-dessous :*

- *A>B>C>D>E;*
- *un phénomène dangereux dont le niveau de probabilité est D est équivalent à 10 phénomènes dangereux de niveau de probabilité E ;*
- *Le cumul des probabilités d'occurrence de 4 phénomènes dangereux côtés E s'écrit 4E;*
- *Le cumul des probabilités d'occurrence d'un phénomène dangereux côté E et d'un phénomène dangereux coté C s'écrit C+E.*
- 4. Positionner le cumul des probabilités obtenu dans l'une des trois catégories suivantes :

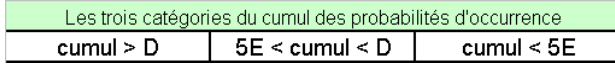

5. Donner le niveau d'aléa résultant de la combinaison « niveau maximal d'intensité-cumul des probabilités » en l'application du tableau ci-dessous :

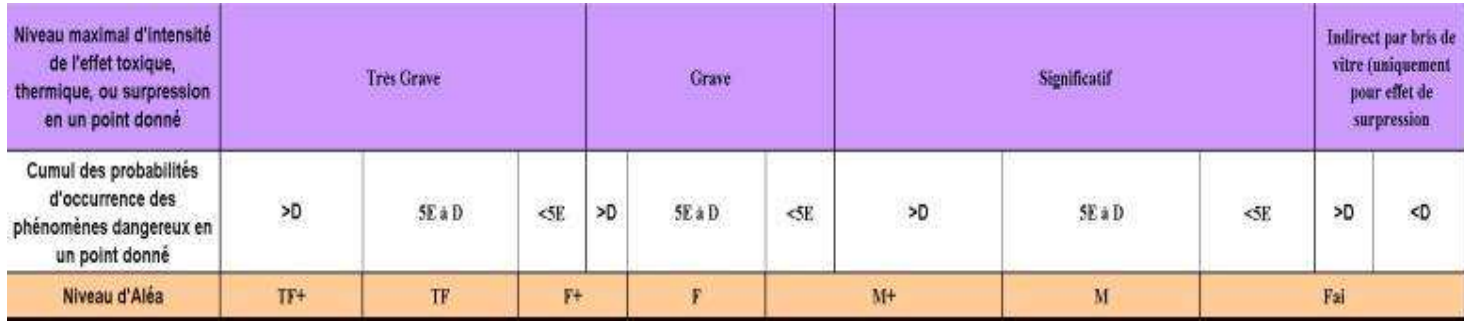

2.2 Prise en compte des phénomènes dangereux à cinétique lente :

Les phénomènes dangereux sélectionnés pour le PPRT à cinétique lente sont à traiter séparément par effet.

L'analyse ne se fait pas en termes d'aléas mais à l'aide des enveloppes des effets significatifs de l'ensemble des phénomènes dangereux à cinétique lente sélectionnés pour le PPRT.

# 3. Cartographie des aléas

Une cartographie doit être produite pour chacun des effets (toxique, thermique et de surpression) .

Par convention, et en application des points 2.1 et 2.2 de la présente annexe, il est choisi d'appeler « cartes des aléas du PPRT » les cartographies représentant les phénomènes dangereux à cinétique rapide caractérisés par des niveaux d'aléas et les phénomènes dangereux à cinétique lente caractésirés par la courbe enveloppe des effets significatifs.

# **ANNEXE 3**

# Suivi des PPRT sur le site GASPAR

Accès au site GASPAR : http://gaspar.ecologie.gouv.fr

# Projet des étapes d'instruction des PPRT :

1- Dans le menu général (barre en noir et en haut), cliquez dans Procédures sur « Instruction ou Consultation »

Une liste de procédures instruites s'ouvre

2- Pour créer une procédure de type PPRT, cliquez sur le premier symbole de la barre en noir « Action sur la liste » (créer une procédure)

*Une fenêtre s'ouvre*

# Remplissez obligatoirement :

- le Nom
- par exemple « PPRT Mazingarbe »
- le Modèle
- Choisissez PPRT

#### Puis Valider

La procédure relative au PPRT ainsi défini est alors « codifiée » et créée ... mais ses étapes ne sont pas encore renseignées

# 3- Cliquez à gauche sur la liste des étapes

La liste des étapes apparaît

Pour renseigner chaque étape, cliquez sur le crayon (après la loupe) dans liste des étapes

Les étapes à renseigner sont :

Date de la réunion d'information au CLIC

Date de l'arrêté de prescription

Date de l'arrêté de mise à l'enquête publique

Liste des communes touchées par le périmètre d'étude

Date de l'arrêté d'approbation

Date de la signature de la convention de financement